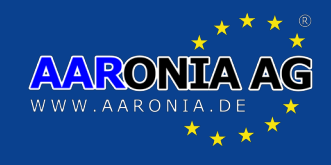

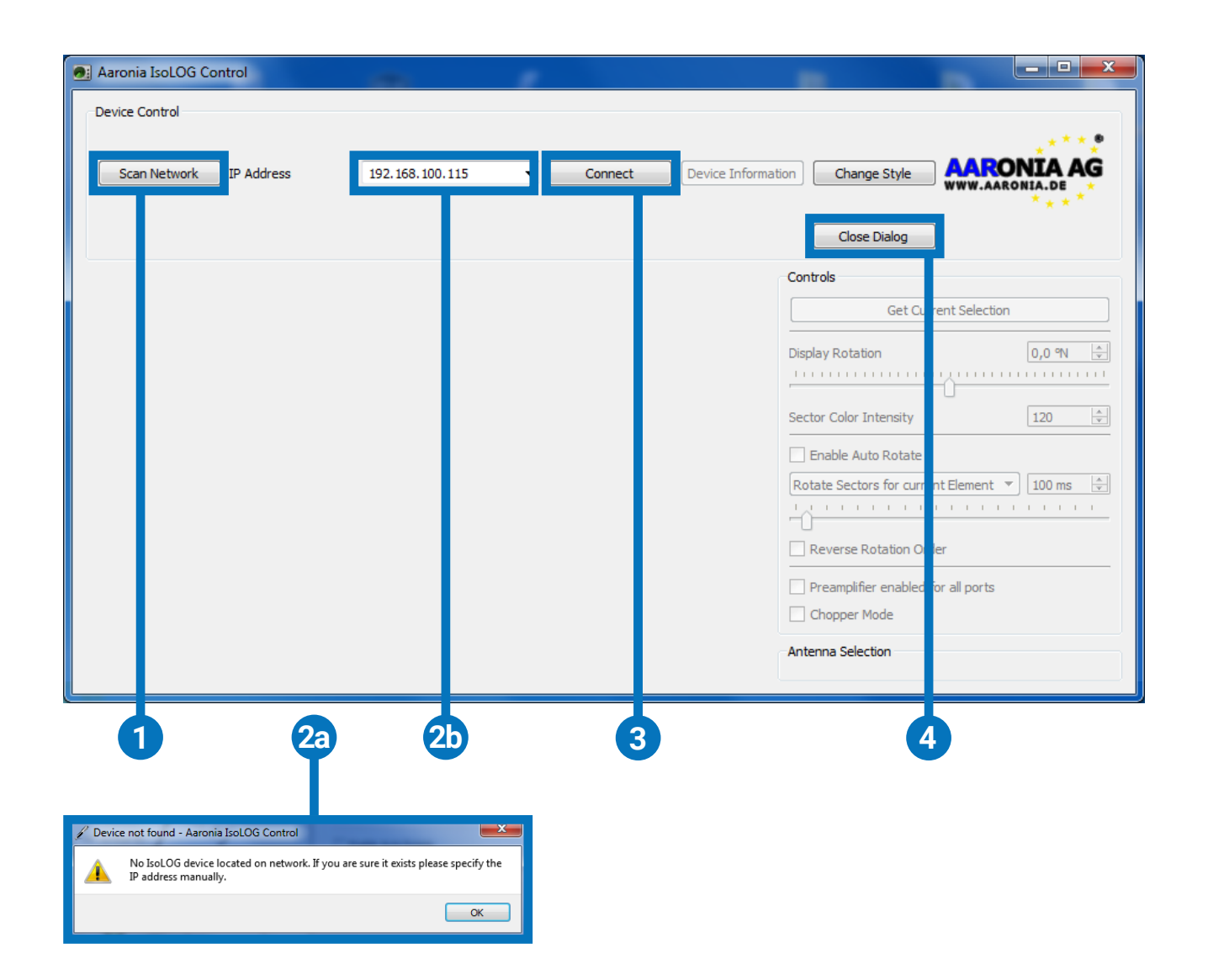

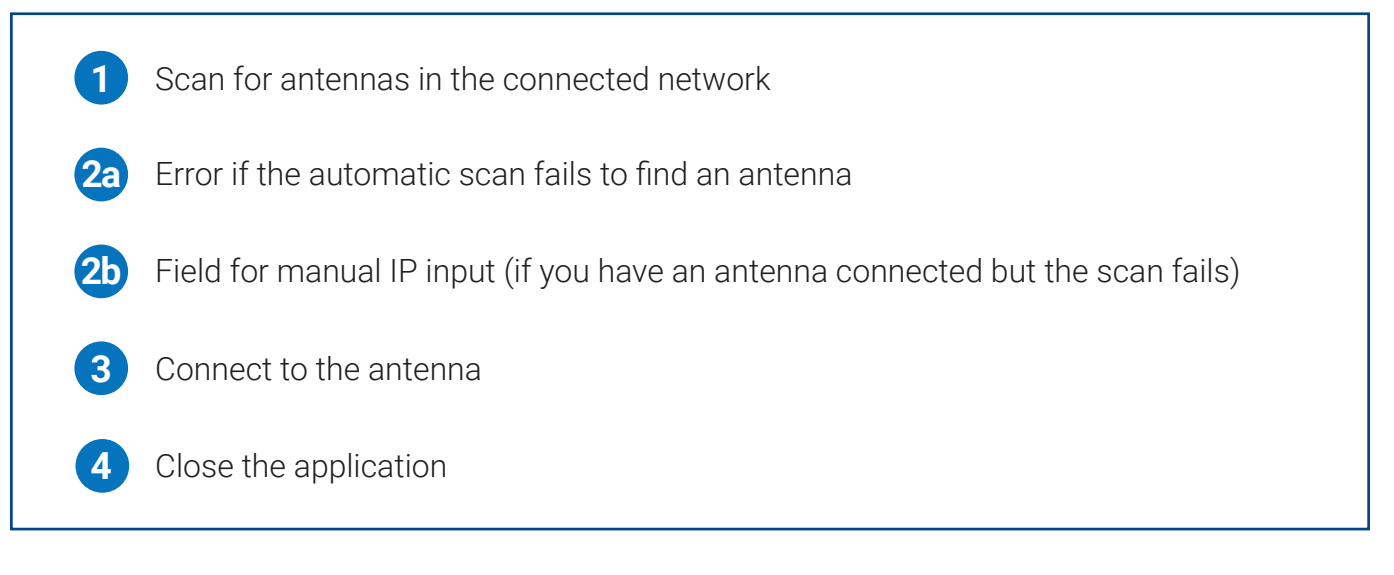

Gewerbegebiet Aaronia AG, D-54597 Strickscheid Telefon: +49(0)6556-93033 Fax: +49(0)6556-93034 www.aaronia.de E-Mail: mail@aaronia.de

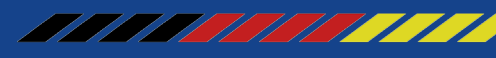

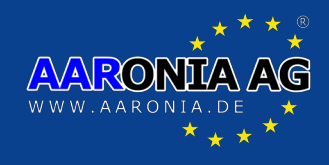

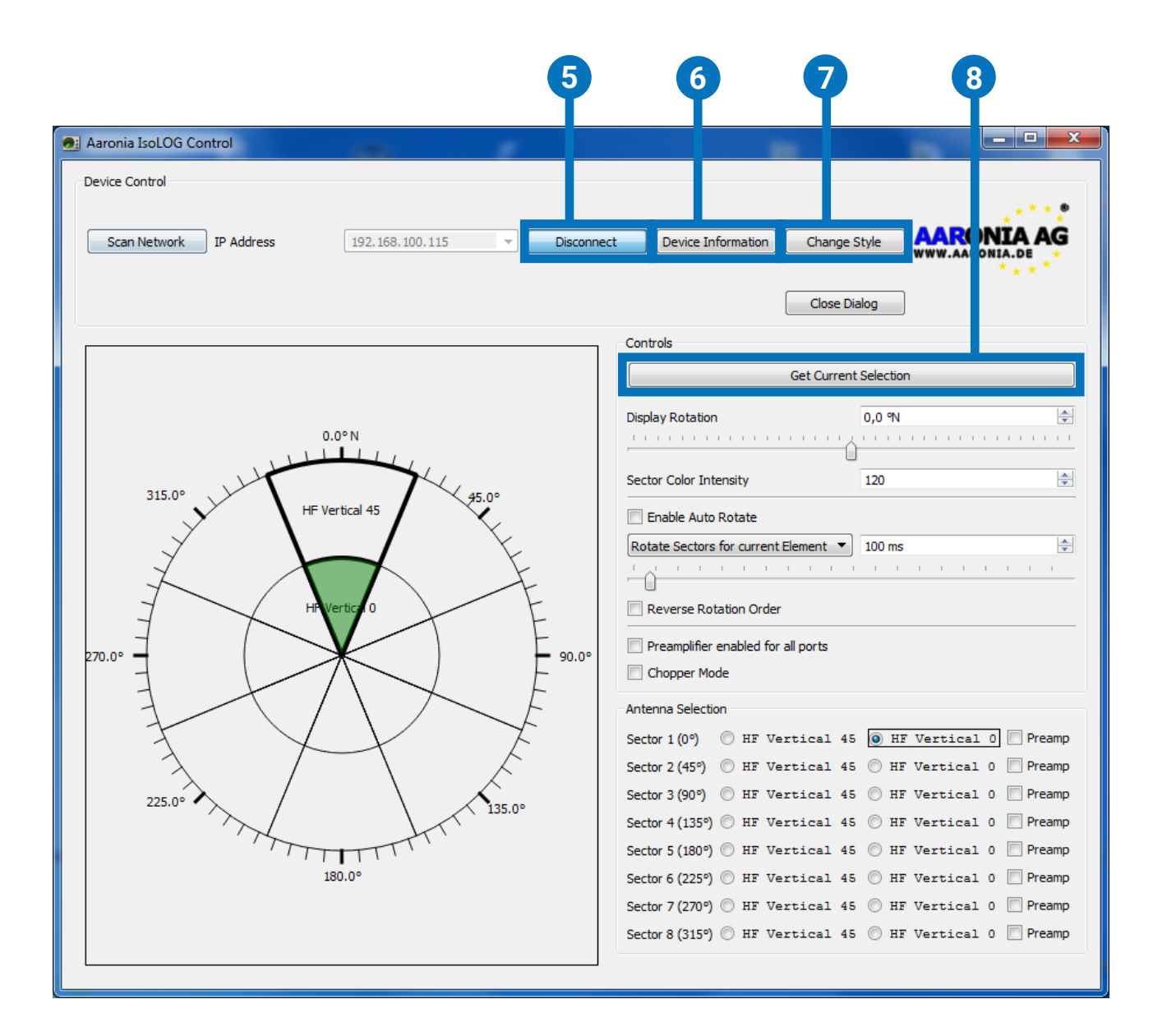

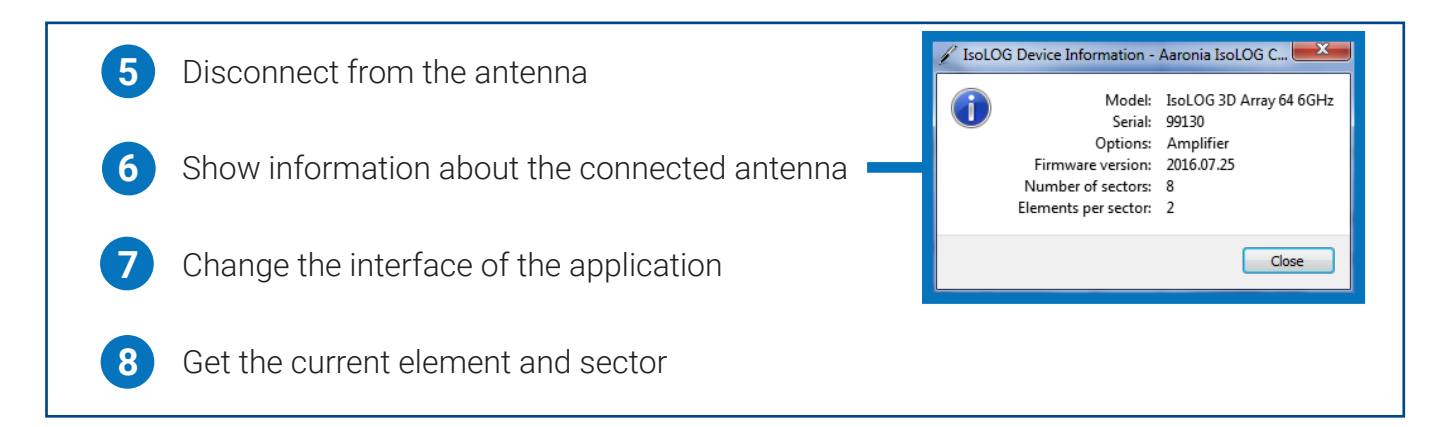

Gewerbegebiet Aaronia AG, D-54597 Strickscheid Telefon: +49(0)6556-93033 Fax: +49(0)6556-93034 www.aaronia.de E-Mail: mail@aaronia.de

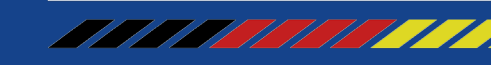

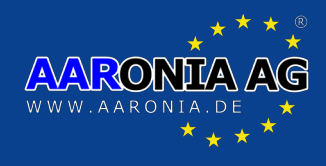

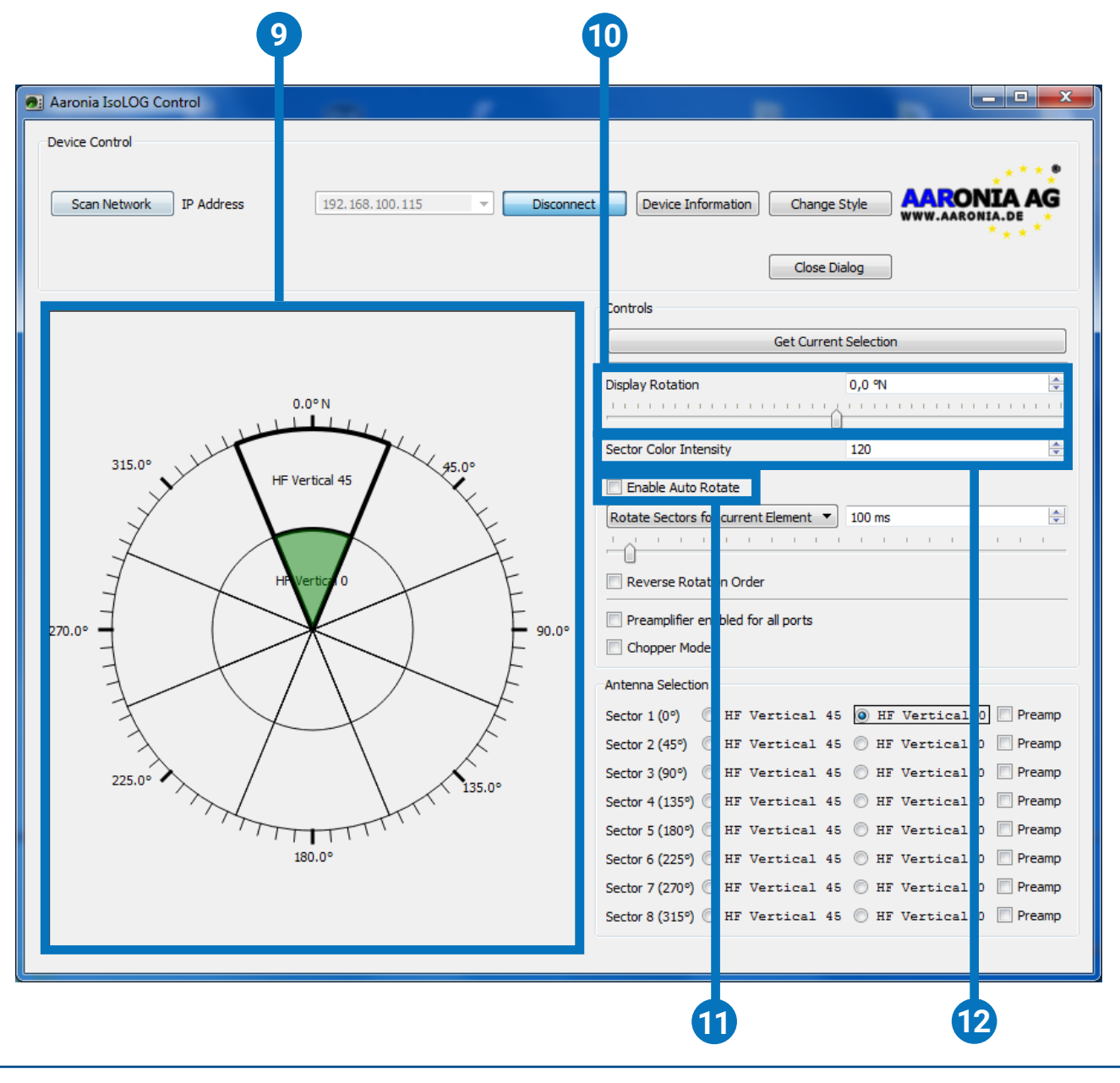

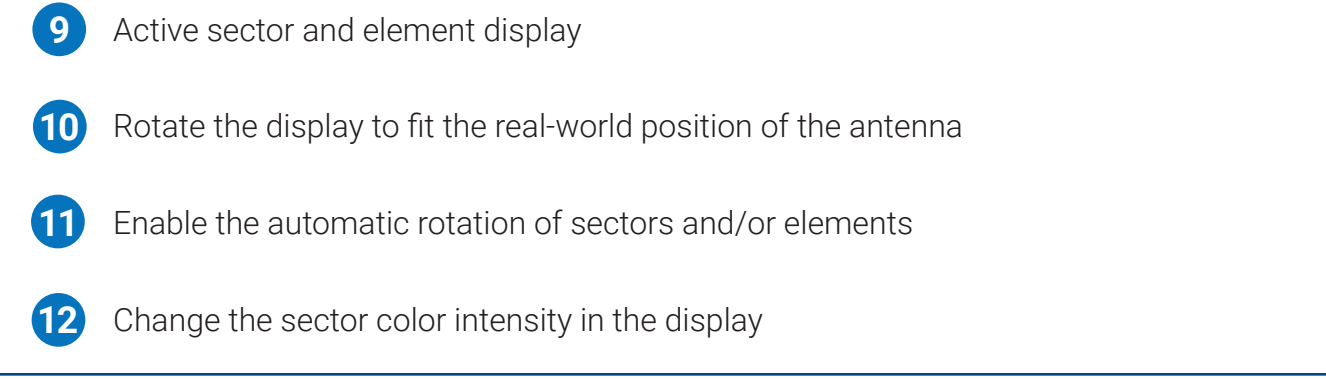

Gewerbegebiet Aaronia AG, D-54597 Strickscheid Telefon: +49(0)6556-93033 Fax: +49(0)6556-93034 www.aaronia.de E-Mail: mail@aaronia.de

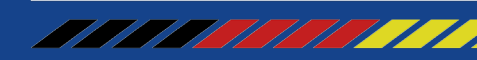

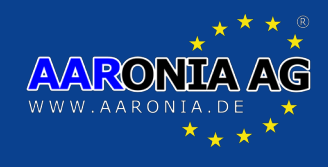

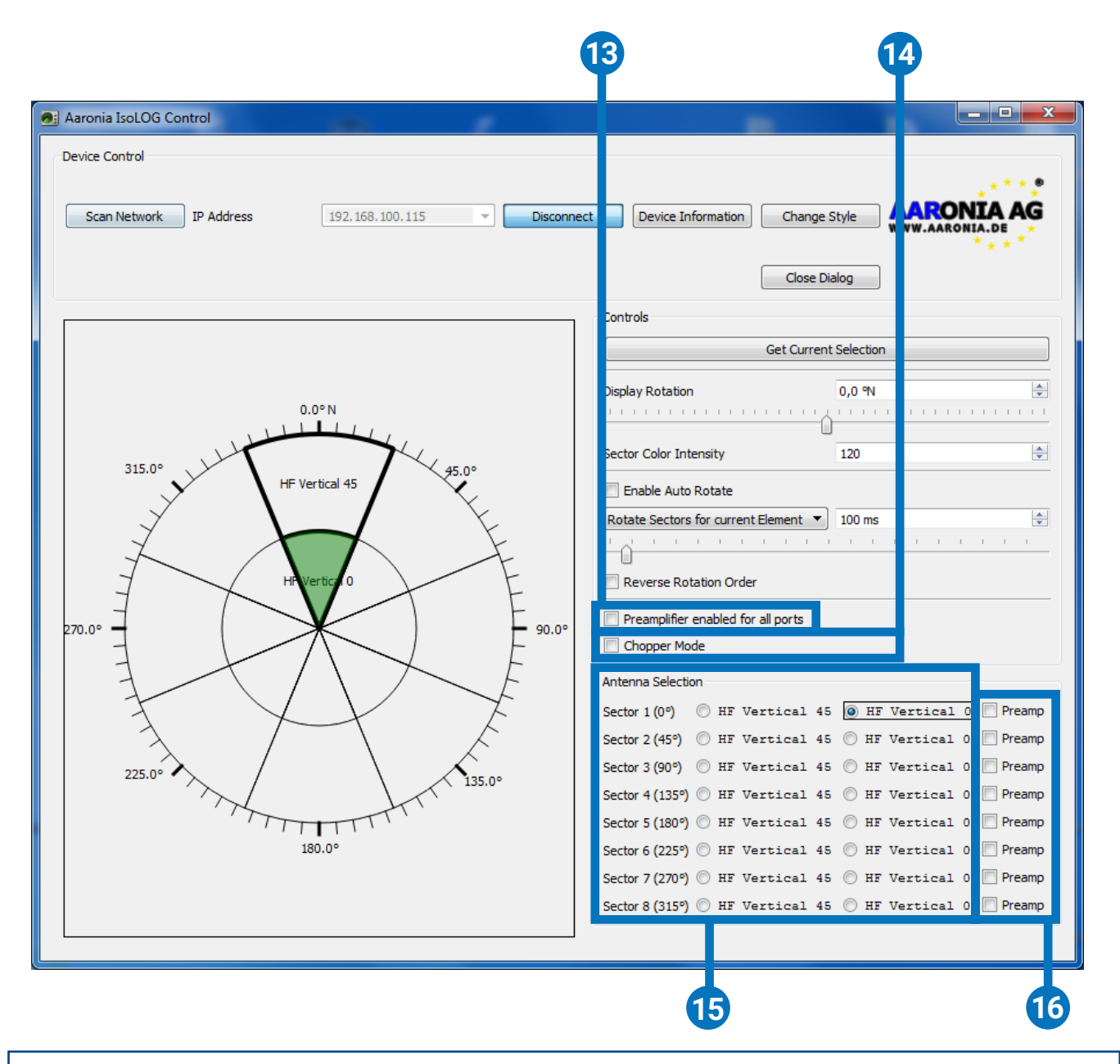

Turn the preamplifier for any antenna on/off Toggle the preamplifiers for all antennas on/off Rapid rotation through all elements for omni-directional RF detection Select any available antenna manually **13 14 15 16**

> Gewerbegebiet Aaronia AG, D-54597 Strickscheid Telefon: +49(0)6556-93033 Fax: +49(0)6556-93034 www.aaronia.de E-Mail: mail@aaronia.de

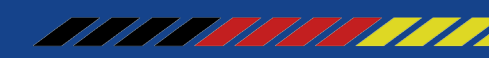

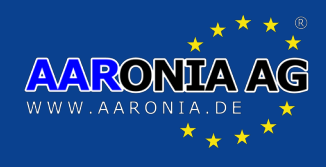

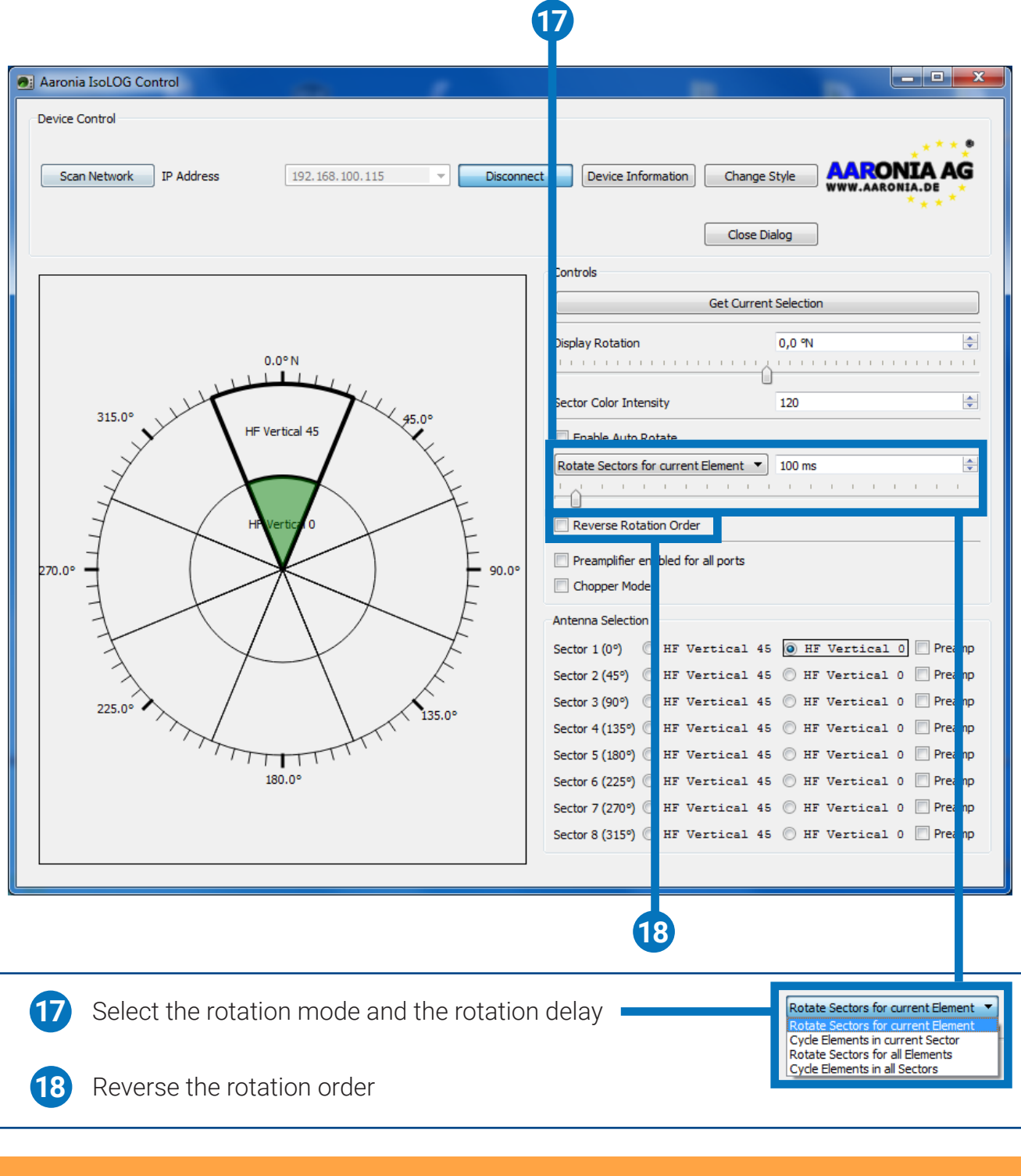

#### IsoLOG Static IP-Address: **192.168.100.115**

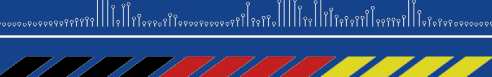

Gewerbegebiet Aaronia AG, D-54597 Strickscheid Telefon: +49(0)6556-93033 Fax: +49(0)6556-93034 www.aaronia.de E-Mail: mail@aaronia.de